Suchmaske:

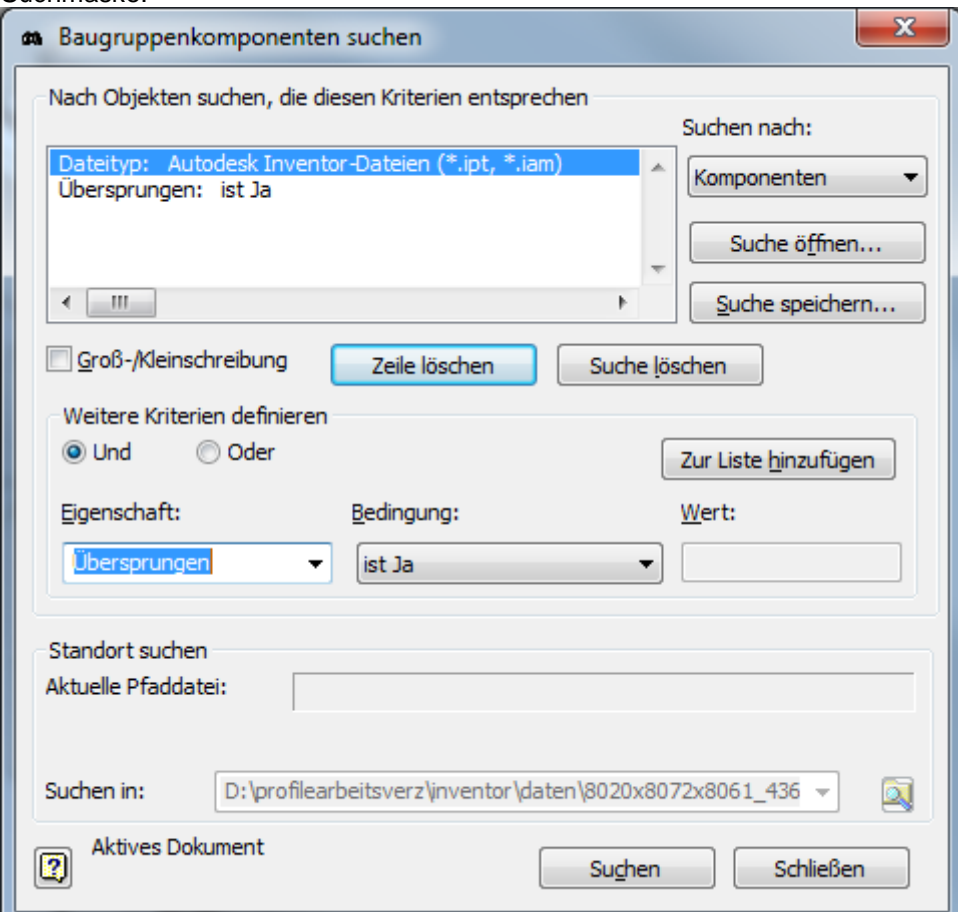

Nachdem ich auf Suchen gedrückt habe erscheint dieses Fenster:

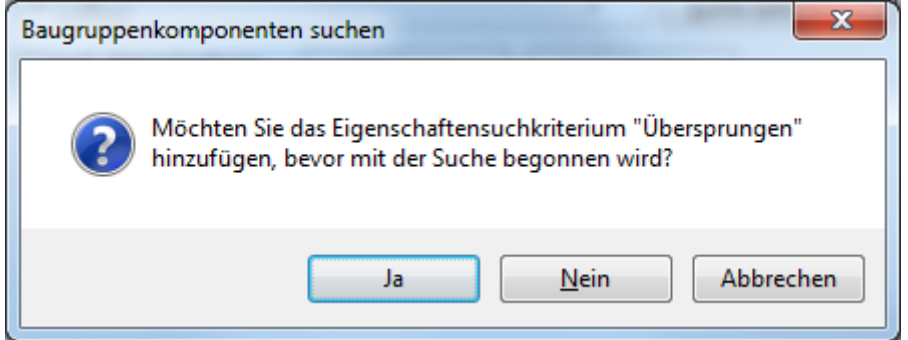

Mit Ja bestätigt

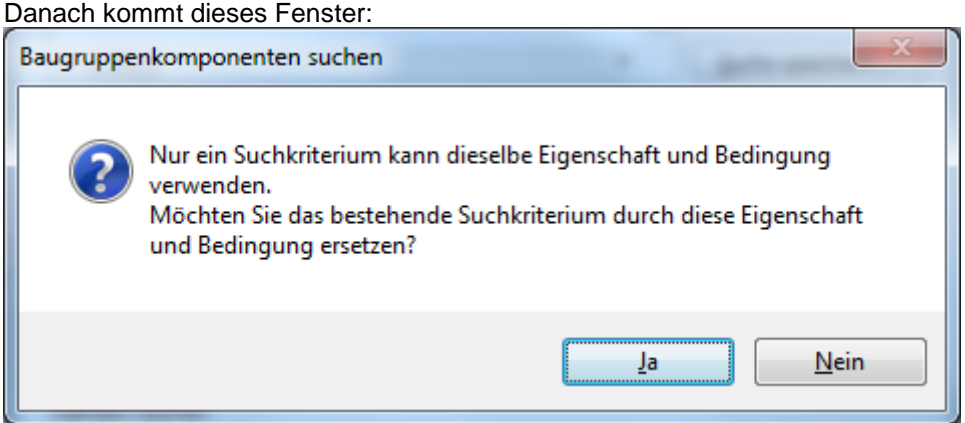

Wieder mit Ja bestätigt und dann kommt dieses Fenster:

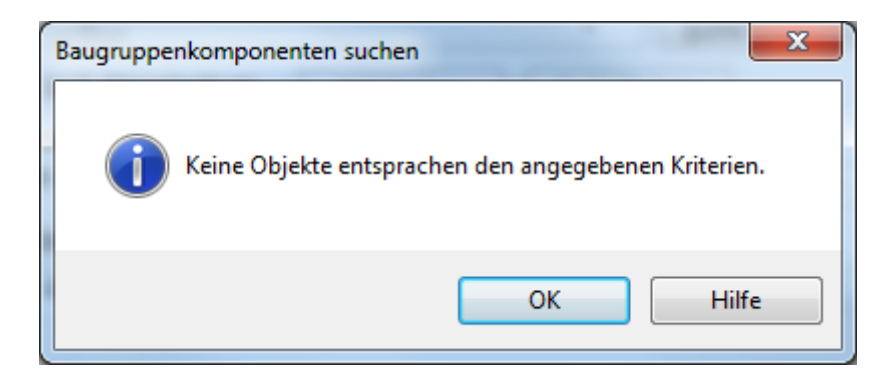

Mit OK bestätigt und es wird im Browser nichts angezeigt<br>Browser-Leiste

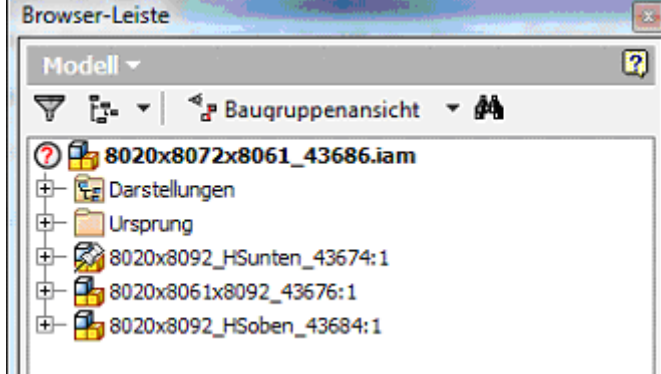

Was ist falsch?